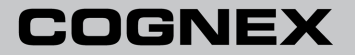

# DataMan® 60 クイックリファレンス

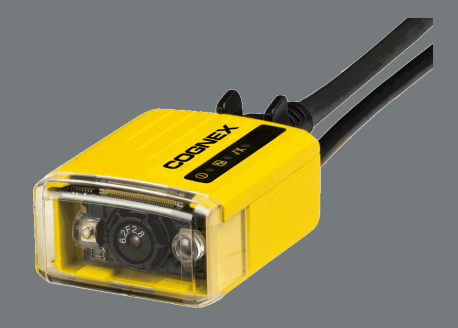

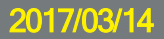

### 使用上の注意

コグネックス製品のインストール時は、けがや機器の破損の危険性を低減するため、 この注意事項をお読みください。

- <sup>l</sup> 過電圧、ラインノイズ、静電放電 (ESD)、電力サージ、その他の電源に関 する異常による破損や故障の危険性を減らすため、ケーブルやワイヤはすべ て高電圧電源から離して配線してください。
- <sup>l</sup> 規制の準拠を管轄する当局の明確な承認を得ずに変更や改造を行った 場合、その機器を操作する権限が無効となる場合があります。
- ケーブルシールドは劣化することがあります。また、ケーブルは、通信サービス の距離または曲げ半径がケーブルの直径の10倍よりも短い場合、破損した り劣化が早くなったりすることがあります。 曲げ半径 はコネクタから6インチ以上 離れた個所から始まるようにしてください。
- 本機器は、このマニュアルの指示に沿って使用してください。
- <sup>l</sup> 記載の仕様はすべて参考目的であり、事前の通知なく変更する場合があり ます。

# 製品概要

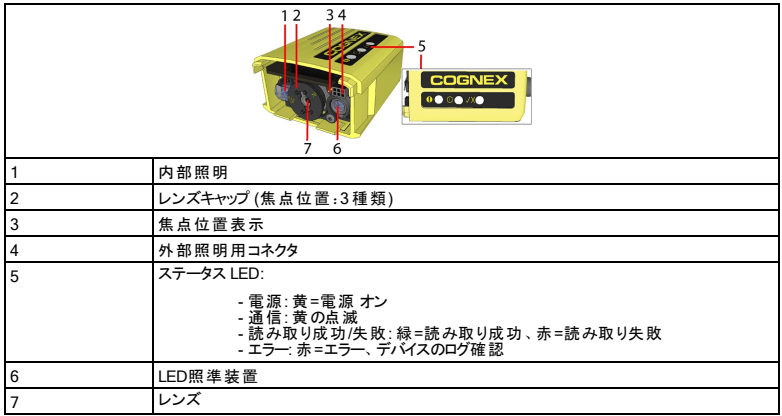

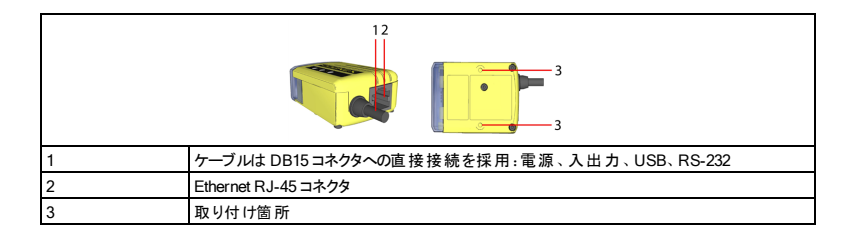

### DataMan 60アクセサリー ケーブル

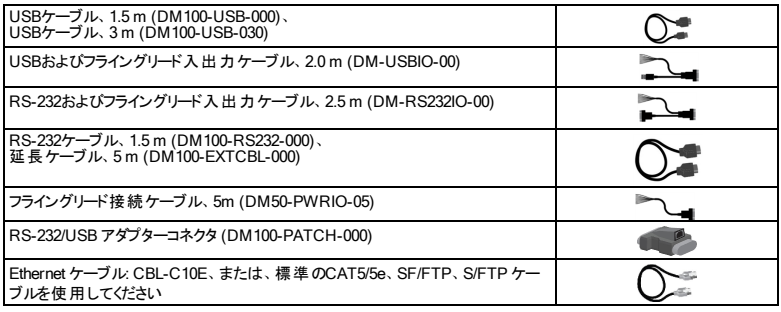

#### その他

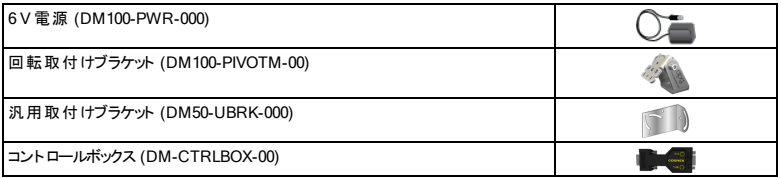

4

サイズ

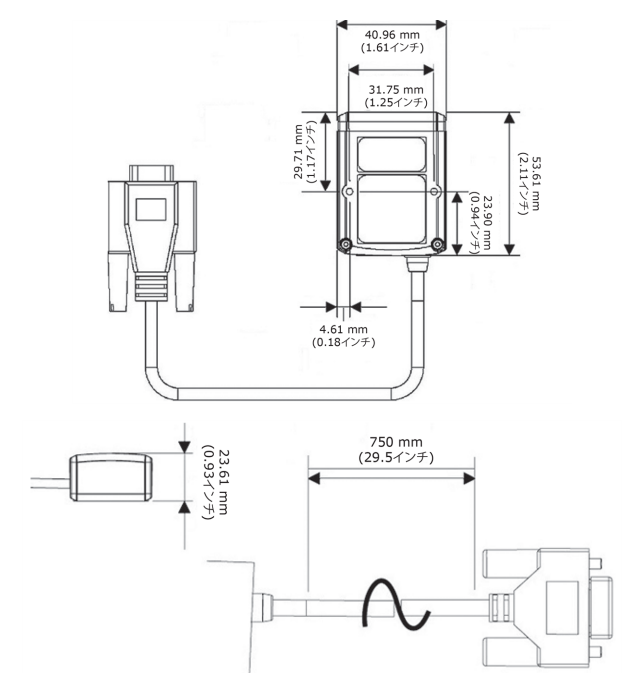

5

視野と読み取り距離

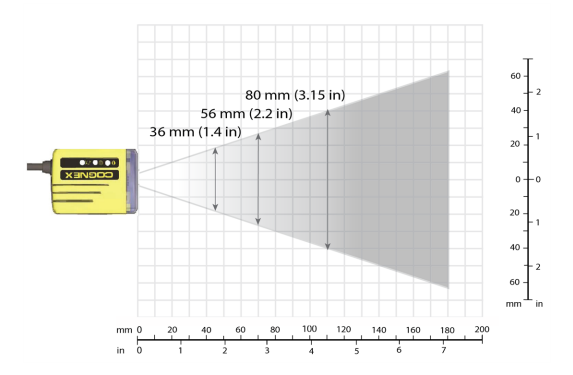

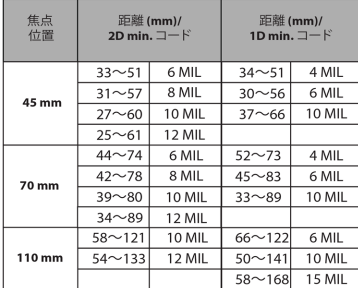

リーダの接続

#### 手順

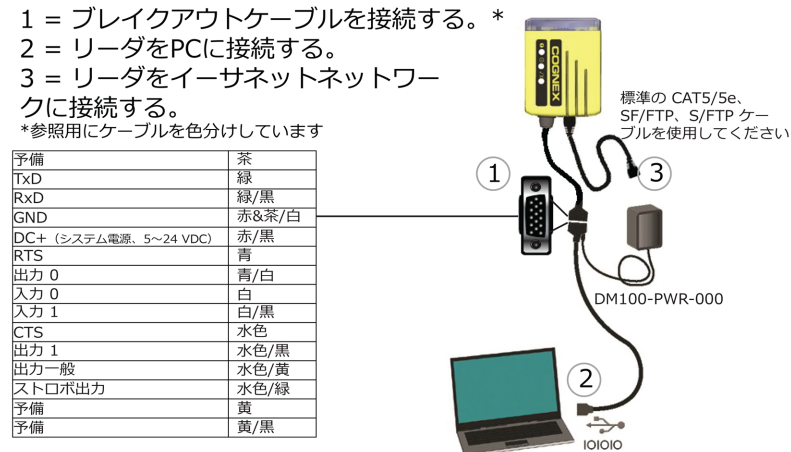

# インストール

インストールの手順と要件は、DataMan® 60 リファレンスに詳しく記載されており、これ はDataMan Setup Toolとともにインストール済です。Windowsのスタートメニューから、 次の順番でマニュアルを開いてください。[すべてのプログラム] > [Cognex] > [DataMan Software vx.x.x] > [ドキュメンテーション]

#### 注:

- <sup>l</sup> ケーブルは別売りです。
- O ● 標準の部品に不備があったり、破損している場合は、すぐにコグネック スの正規サービスプロバイダ(ASP)、またはコグネックステクニカルサポー トにご連絡ください。

注意 : すべてのケーブル・コネクタは、リーダだけに使用できる作りになっていま <mark>/!</mark>\す。コネクタに無理な力を加えないでください。破損の恐れがあります。

# 取り付け

若干傾けて( 15゜) DataMan リーダを取り付けると、反射を防いで読み取り性能が向 上します。

DataMan リーダの取り付けには、後部の取り付け穴を使用してください。

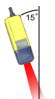

### Ethernetケーブルを接続します。

1. EthernetケーブルのRJ-45コネクタを、スイッチ/ルータまたはPCに接続します (該当する場合)。

## ブレークアウト ケーブルを接続します。

注 : 使用しない線は短くまとめるか、絶縁素材のタイで束ねておいても構いませ ん。RS-232 接続では、電源をアースのリターンパスに使用してください。

- 1. 使用する2電源がコンセントから抜かれ、電気が通っていないことを確認しま す。
- 2. デバイス背面のケーブルを、USB 電源アダプターまたはRS-232 アダプターケー ブルにつなぎます。
- 3. 最後に6 V 電源に接続します。
- 4. 電源に再びつなげて、必要に応じてスイッチをオンにします。

### ソフトウェアとドキュメンテーションのインストール、 およびリーダの接続

次の手順に従って、リーダを電源とネットワークに接続してください。

- 1. USBまたはRS-232ケーブルを リーダに接続します。
- 2. ケーブルを電源につなげます。

DataMan 60 リーダを設定するには、DataMan Setup Toolソフトウェアをネットワークに 接続されたPCにインストールする必要があります。DataMan Setup Toolは、DataMan サポートサイトから入手できます。<http://www.cognex.com/support/dataman>.

- 1. ソフトウェアのインストール後、DataMan 60 リーダをPCに接続します。
- 2. DataMan Setup Toolを起動して更新をクリックします。
- 3. リストからDataMan 60 リーダを選び、接続をクリックします。

# DataMan 60仕様

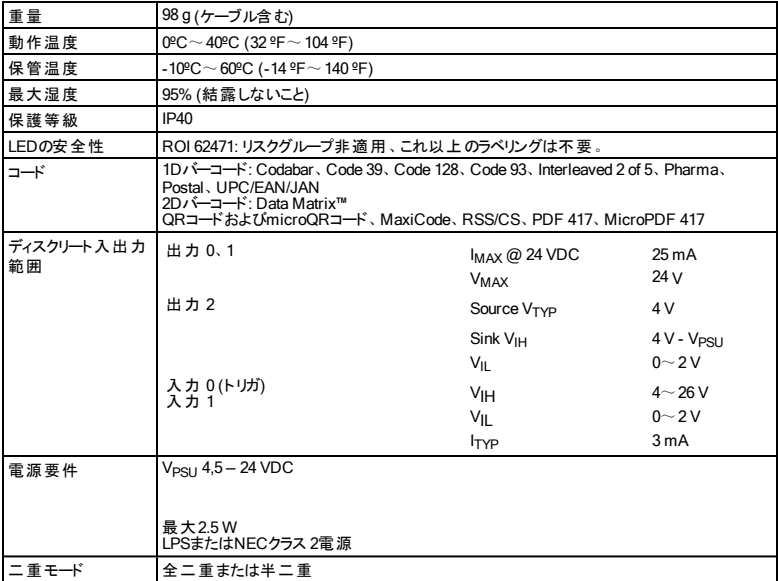

# DataMan 60 イメージャ仕様

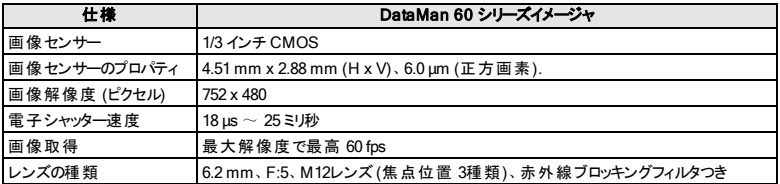

# 適合規格

DataMan 60 リーダは安全な操作を行うための基準機関が定めた、あらゆる適用規 格に準拠しています。ただし他の電子機器と同様、装置を最も安全に使用していた だくため、各機関が定めたガイドラインに従ってご使用ください。本機の使用前に、次 のガイドラインをよくお読みください。

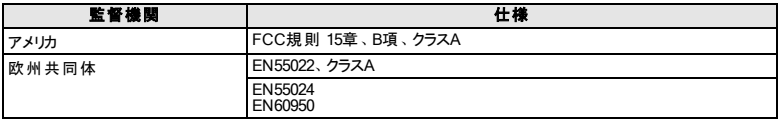

**注** : 最新の規制や準拠すべき情報は、Cognexオンラインのサポートサイトをご<br>参照ください。[http://www.cognex.com/Support/?langtype=1041](http://www.cognex.com/Support)

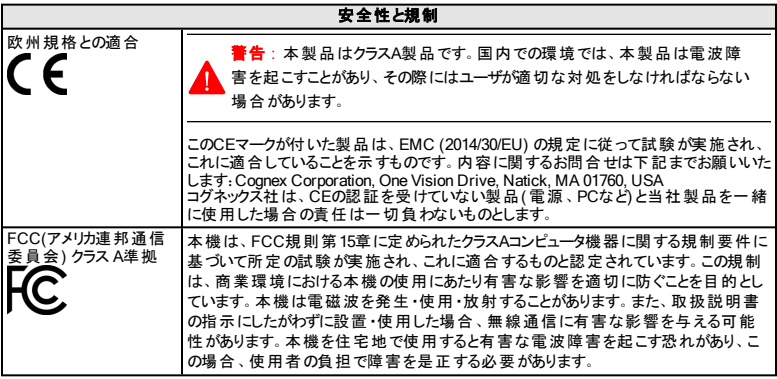

#### 安全性と規制

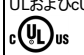

:7 Millin の適合 ま当UL、cUL: UL60950-1 1st ed. and CSA C22.2 No.60950-1 1st ed. Certified to CB scheme IEC 60950-1:2001 1st ed.

### LEDの安全性について

本機はIEC62471に従って検査が実施され、リスクグループ非適用の制限に満たない レーザー機器であることが認証されています。これ以上のラベリングは要求されていま せん。

#### EC( 欧州共同体) のユーザの皆様へ

コグネックスは廃電気電子機器指令( WEEE) における、2012年7月4日の欧州議会 と理事会の2012/19/EU指令を遵守しています。

本製品は製造にあたって自然資源を抽出 ・利用しています。これらの製品は、適正 な処分を行わないと健康や環境に悪影響を及ぼす有害物質を含んでいることがあり ます。

有害物質の環境への拡散を防ぎ天然資源に与える負担を減らすため、製品の廃 棄に際にしては適切な回収システムを利用いただきますようお願いいたします。こうした 回収システムでは廃棄した製品に使用されている材料の多くを、安全な方法で再利 用/再生します。

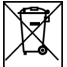

キャスター付ごみ箱の上に×印が付いたマークは、この製品が都市ごみと一緒 に廃棄できないことを意味しています。 製品の廃棄 に際にしては適切な回収システム をご利用ください。

回収、再利用、リサイクルシステムに関する詳しい内容については、居住地の環境衛 生課にお問合せください。

この製品の環境性能に関しては、製品販売者へのお問合せも承っています。

Copyright © 2017 Cognex Corporation.All Rights Reserved.